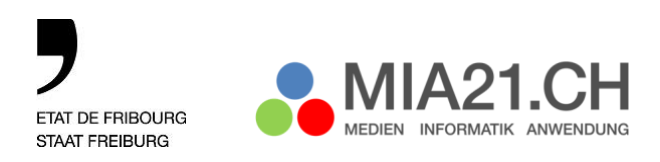

**Service de l'enseignement obligatoire de langue allemande** EnOA **Amt für deutschsprachigen obligatorischen Unterricht** DOA

Spitalgasse 1, 1701 Freiburg

 $\overline{\phantom{a}}$ 

loraine.schmidhaeusler@edufr.ch T +41 26 305 72 63 www.fr.ch/doa

# **Rahmenbedingungen**

### **Allgemeine Informationen**

Das vorliegende Weiterbildungsangebot entspricht den Anforderungen des [kantonalen Konzepts](https://www.fr.ch/de/eksd/news/medien-und-informationstechnologien-staerkere-koordination-um-den-beduerfnissen-besser-zu-entsprechen) für die Integration von Medien und Informatik in den Unterricht 2017-2021 und den im Lehrplan 21 beschriebenen Kompetenzen. Den Lehrpersonen steht für die Einschätzung ihrer aktuellen diesbezüglichen Kompetenzen das Selbstevaluationstool zur Verfügung.

Jede Lehrperson, die das Fach Medien und Informatik in **7H-9H** unterrichtet, müssen bis spätestens Ende Schuljahr 2022/2023 eine verbindliche Weiterbildung absolvieren. Diese setzt sich folgendermassen zusammen:

- individuelle Evaluation des Weiterbildungsbedarfs mit dem Grundlagenmodul von MIA21 und
- Wahlpflicht von 2 Modulen aus den Bereichen Medien und Informatik
- Bearbeitung im Tandem/Tridem

Alle anderen **Lehrpersonen 1H-11H<sup>1</sup> (inkl. SHP)** müssen bis spätestens Ende Schuljahr 2022/2023 eine verbindliche Weiterbildung absolvieren. Diese setzt sich folgendermassen zusammen:

- individuelle Evaluation des Weiterbildungsbedarfs mit dem Grundlagenmodul von MIA21 und
- Wahlpflicht von 2 Modulen aus dem Bereich Anwendung oder den Bereichen Medien und Informatik
- Bearbeitung im Tandem/Tridem

# **Voraussetzung für die Weiterbildung**

Die Lehrpersonen müssen über ein allgemeines Lehrdiplom für die Primarschule, einen Master in schulischer Heilpädagogik respektive für die Orientierungsschule über ein Lehrdiplom LDS 1 verfügen. Zudem müssen sie das Grundlagenmodul vorgängig individuell bearbeitet haben.

<sup>1</sup> Davon ausgenommen sind die Klassenlehrpersonen der Förderklassen des 3. Zyklus. Sie erhalten eine spezifische verbindliche Weiterbildung mit Schwerpunkt computergestütztem Lernen für Schülerinnen und Schüler mit NM (niederschwelligen Massnahmen).

Direktion für Bildung und kulturelle Angelegenheiten **BKAD** Direction de la formation et des affaires culturelles **DFAC** 2022 | ls

# **Kursorte**

Die Weiterbildung findet generell in den Schulen, bzw. in einer Schule des Schulkreises oder des OS-Verbands statt.

# **Kursleitung**

Alle Tandems/Tridems werden von einer Mentorin/einem Mentor begleitet und unterstützt.

#### **Nachweis**

Die Mentorin/der Mentor führt eine Präsenzliste und überprüft die durchgeführten Arbeiten. Der Kursabschluss wird durch das Amt für deutschsprachigen obligatorischen Unterricht (DOA) schriftlich bestätigt.

#### **Weiterbildungsablauf**

Jede neue Weiterbildung beginnt im September mit einer Kickoff-Veranstaltung. Die Mentorin/der Mentor lädt die eingeschriebenen Lehrpersonen zu dieser obligatorischen Präsenzveranstaltung ein. Anlässlich dieser Veranstaltung werden die Module gewählt, die Tandems/Tridems definitiv gebildet und die weiteren Termine vereinbart:

- Besprechung nach den Aufgabeneinreichungen, Zeitplan Punkt 6
- Rückmeldung nach den durchgeführten Unterrichtssequenzen, Punkt 10

Während der Arbeit der Tandems/Tridems steht die Mentorin/der Mentor für Hilfestellungen und Fragen zur Verfügung.

#### **Unterrichtssequenz**

Zwei Module werden im Zeitraum eines Schuljahres bearbeitet und jeweils mit einer Unterrichtssequenz umgesetzt und reflektiert. Die Unterrichtssequenz zu einem Modul beinhaltet eine geschlossene Einheit von 2 bis 4 Lektionen mit Bezug zum Teilmodullehrplan Medien und Informatik und/oder den Anwendungskompetenzen.

Die Sequenz muss die kantonalen gesetzlichen Grundlagen (SchG: Art. 43, RSchG: Art. 66 und Art. 103-109) und die Richtlinien der EKSD (Nutzung des Internets und IKT in den Schulen) berücksichtigen, die am 1.8.2019 in Kraft gesetzt wurden. Die Richtlinien und Erläuterungen können auf dem Friportal unter folgender Adresse abgerufen werden:

<https://www.friportal.ch/schulverwaltung/fiche/5582>

Zur Umsetzung der Unterrichtssequenz bestehen 3 Möglichkeiten:

- im Teamteaching

- von einer Person durchgeführt und von der/den anderen Person/en hospitiert
- von jeder Lehrperson des Tandems/Tridems einzeln durchgeführt

Direktion für Bildung und kulturelle Angelegenheiten **BKAD** Direction de la formation et des affaires culturelles **DFAC** 2022 | ls

# **Zeitplan**

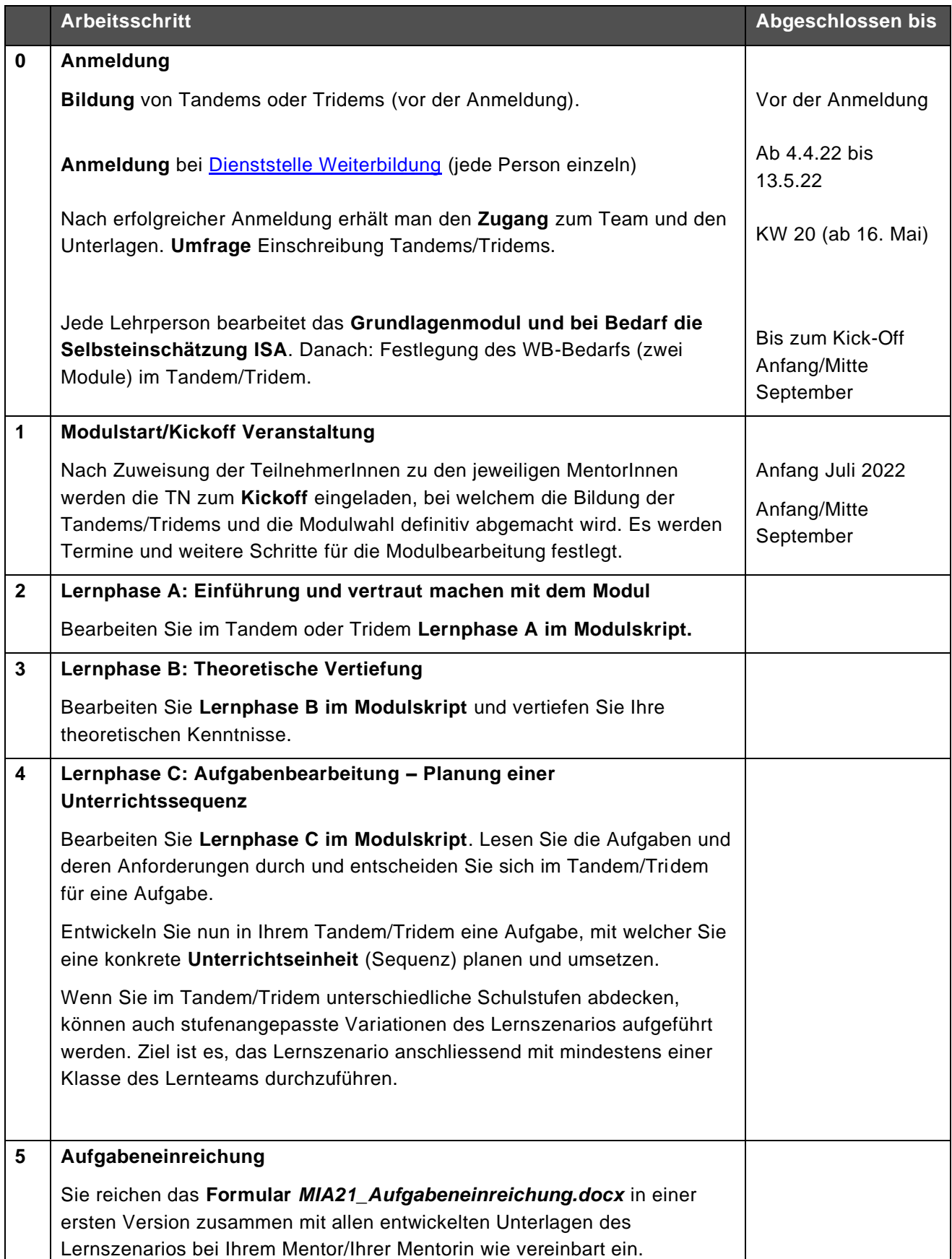

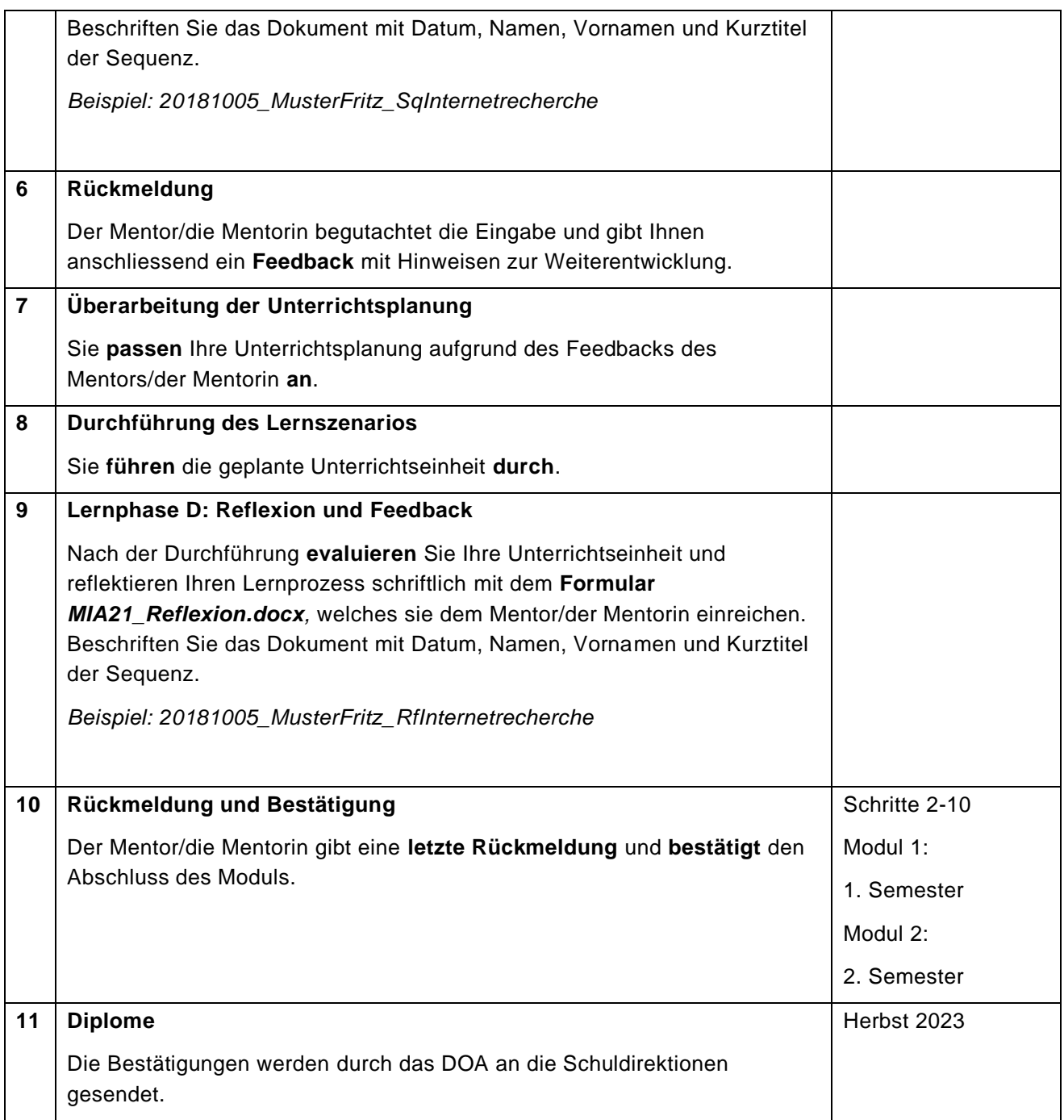

Direktion für Bildung und kulturelle Angelegenheiten **BKAD** Direction de la formation et des affaires culturelles **DFAC** 2022 | ls